## **Concurrency in action**

@sasajuric@hachyderm.io

The bartender asks what they want. Two threads walk into a bar.

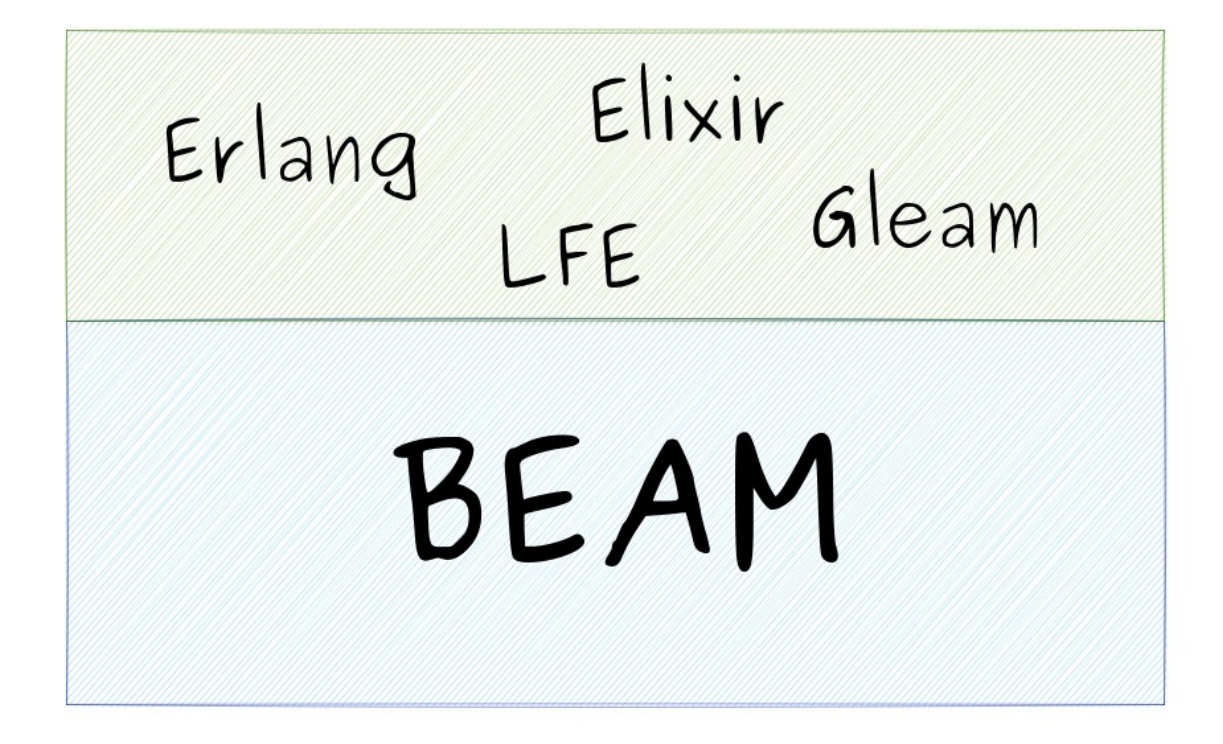

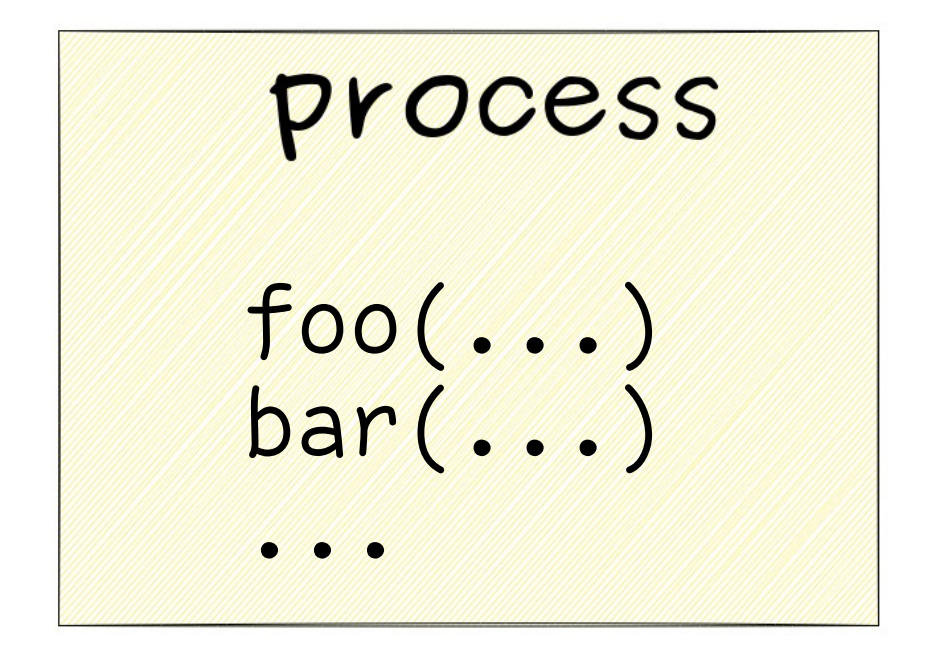

 $\bullet$   $\bullet$  $span(fn \rightarrow ... \text{end})$ 

 $\bullet$   $\bullet$ 

#### $pid = spam(fn \rightarrow ... end)$

send( receive do

 pid\_of\_b, some\_message )

 message -> handle(message) end

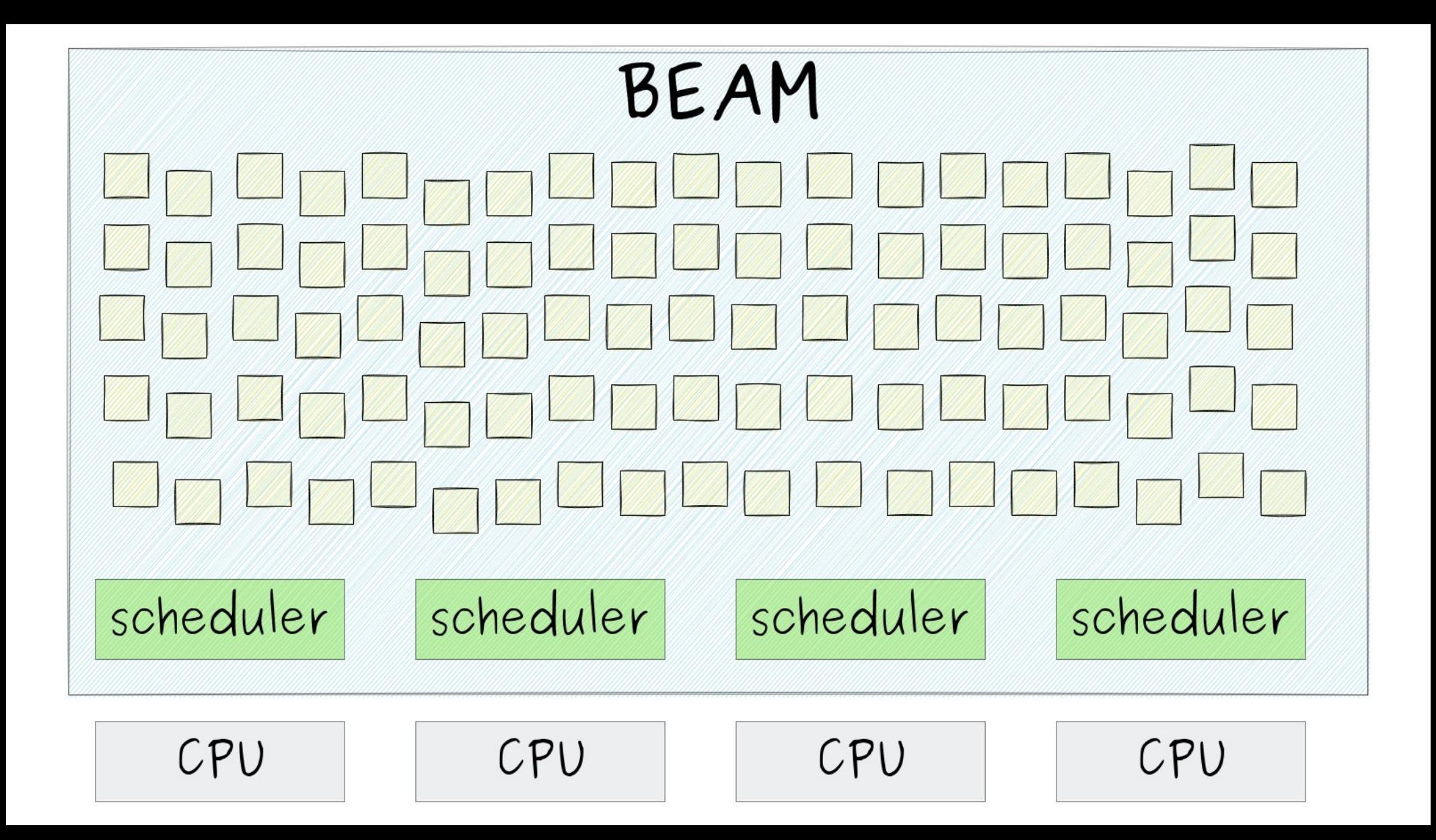

# long running task

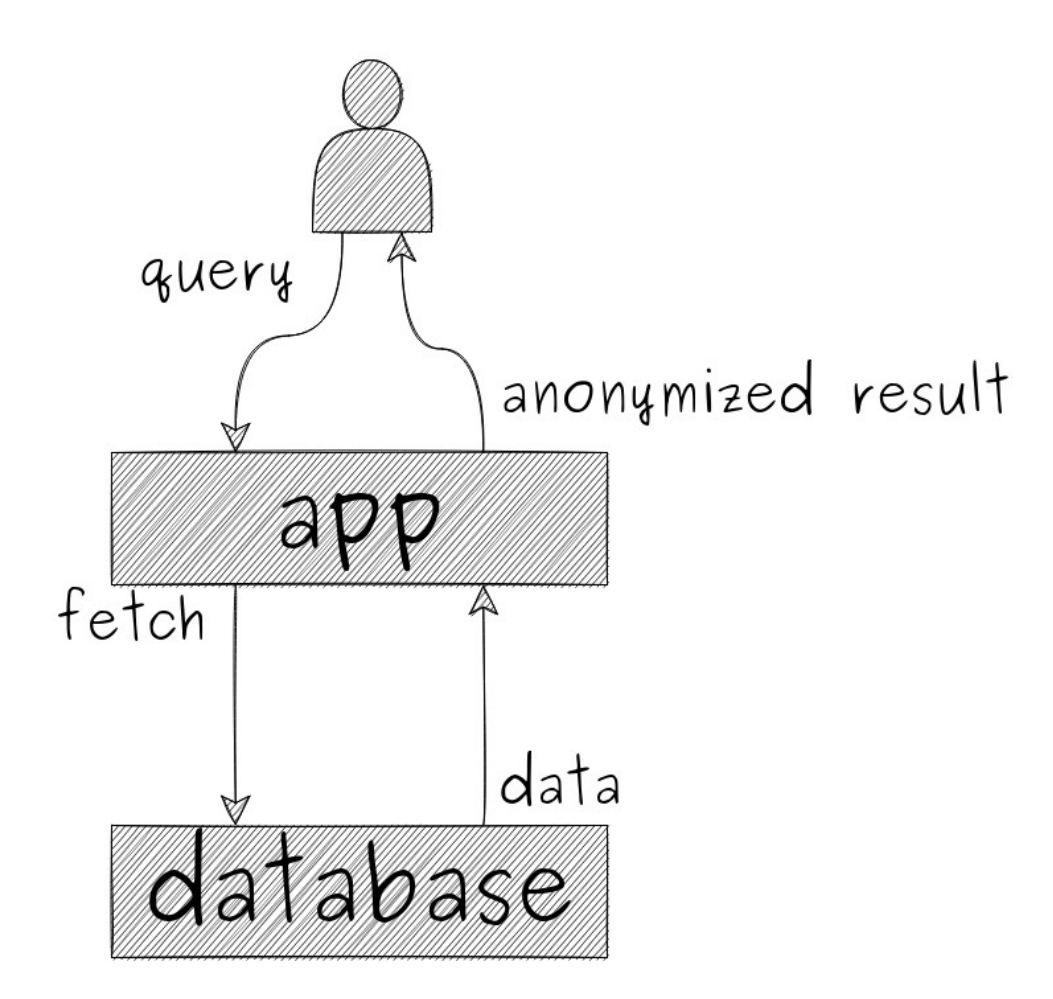

![](_page_10_Figure_0.jpeg)

![](_page_11_Figure_0.jpeg)

#### $span(fn \rightarrow$  result = run\_query(query) send(analyst\_pid, result) end)

```
def loop(state) do
   receive do
     message -> 
       new_state = handle(state, message)
      loop(new state) end
end
```
receive do {:run\_query, query} -> query\_pid = spawn(fn -> ... end) new\_state = store(state, query\_pid) loop(new\_state)

#### receive do {:query\_result, query\_pid, result} -> report\_result(result) new\_state = remove(state, query\_pid)  $loop(new state)$

# handling crashes

![](_page_17_Picture_0.jpeg)

receive do {:EXIT, query\_pid, reason} -> if reason != :normal, do: report\_crash(reason) new\_state = remove(state, query\_pid) loop(new\_state)

# processing pipeline

![](_page_20_Figure_0.jpeg)

![](_page_21_Figure_0.jpeg)

![](_page_22_Figure_0.jpeg)

![](_page_23_Figure_0.jpeg)

![](_page_24_Figure_0.jpeg)

![](_page_25_Figure_0.jpeg)

match match match batch batch available dispatch

### cancellation

```
receive do
 {:cancel, query_id} ->
 query_pid = query_pid(state, query_id)
 Process.exit(query_pid, :shutdown)
 ...
end
```
#### receive do {:EXIT, query\_pid, reason} -> case reason do :shutdown -> report\_cancelled(...) ... end

new state = remove(state, query pid) loop(new state)

![](_page_29_Picture_2.jpeg)

#### Process.flag(:trap\_exit, true)

receive do {:EXIT, from\_pid, reason} -> cleanup(...) exit(reason)

![](_page_32_Figure_0.jpeg)

![](_page_33_Picture_0.jpeg)

![](_page_34_Figure_0.jpeg)

![](_page_35_Figure_0.jpeg)

![](_page_36_Figure_0.jpeg)

![](_page_37_Figure_0.jpeg)

```
Process.exit(build_pid, :shutdown)
receive do
   {:EXIT, ^build_pid, _reason} ->
\overline{\phantom{a}}...
end
```
### async task execution processing pipeline cancellation

![](_page_40_Picture_0.jpeg)

YOW! Lambda Jam 2020 YOW! Lambda Jam 2020 - Saša Juric'- Simplifying Systems with Elixir

![](_page_41_Picture_0.jpeg)

#### **CHICAGO** The Soul of Erlang and Elixir · Sasa Juric · GOTO 2019

# Elixta **SECOND EDITION**

Saša Jurić

![](_page_42_Picture_2.jpeg)

### 35% off using code **ctwyowsyd22** at [manning.com](https://manning.com/)

@sasajuric@hachyderm.io